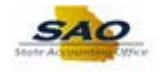

## **Requesting a Change Security Request**

Below are the process steps to Requesting a Change Security Request. As you are performing the task, use this document to be a Step-by-Step guide for completing this process. At the end, please click the link to complete a quick survey as to the usefulness of this document.

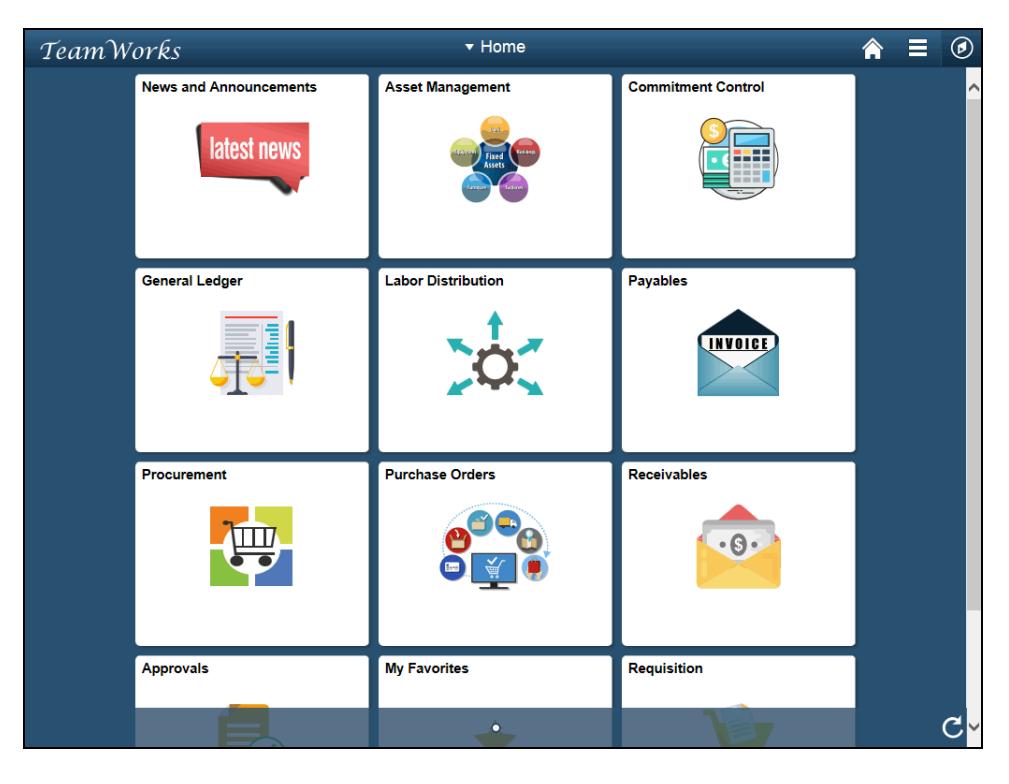

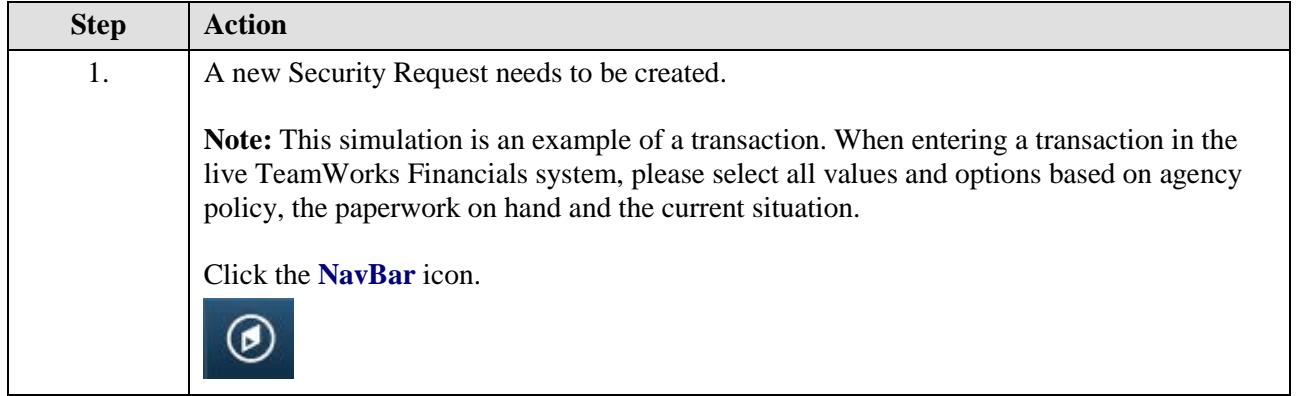

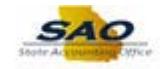

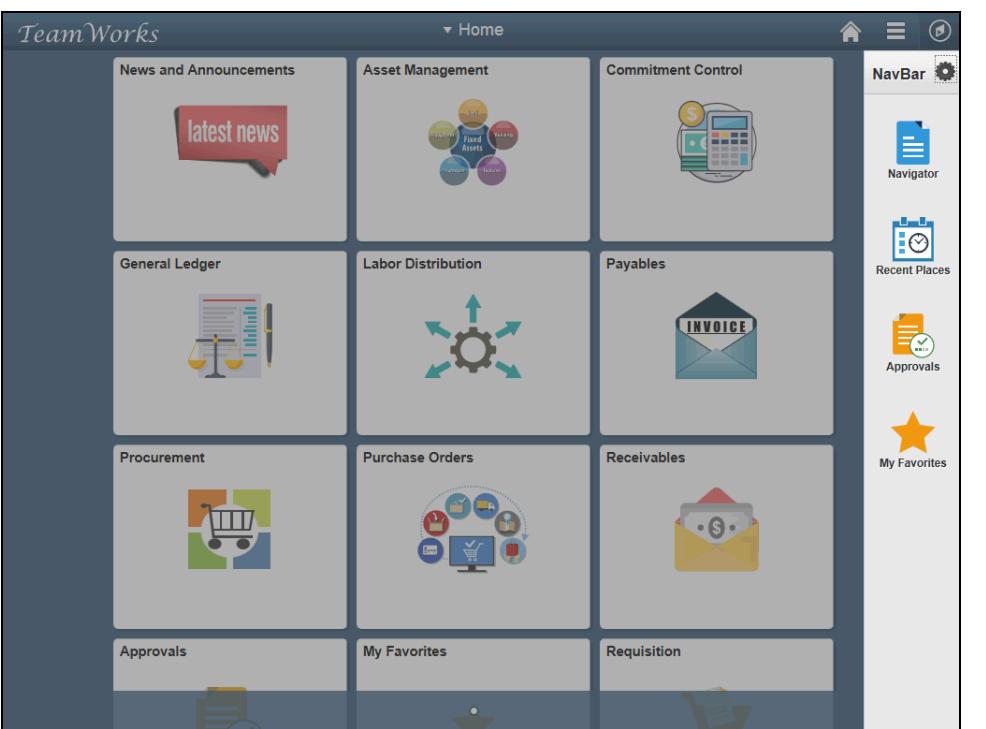

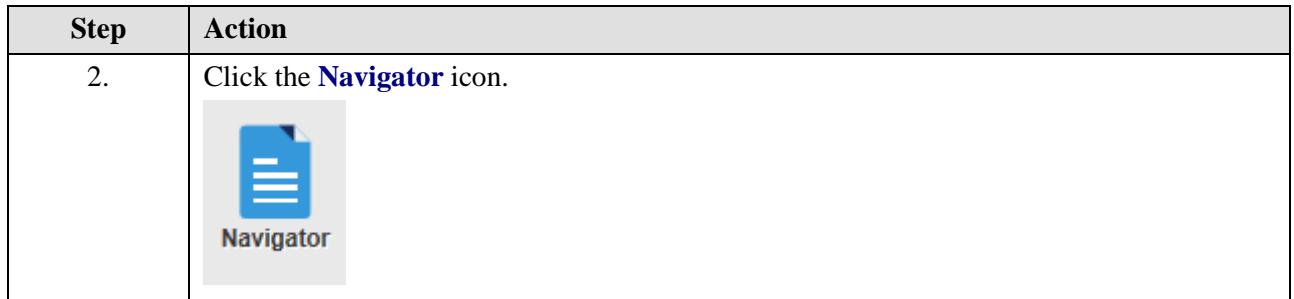

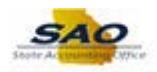

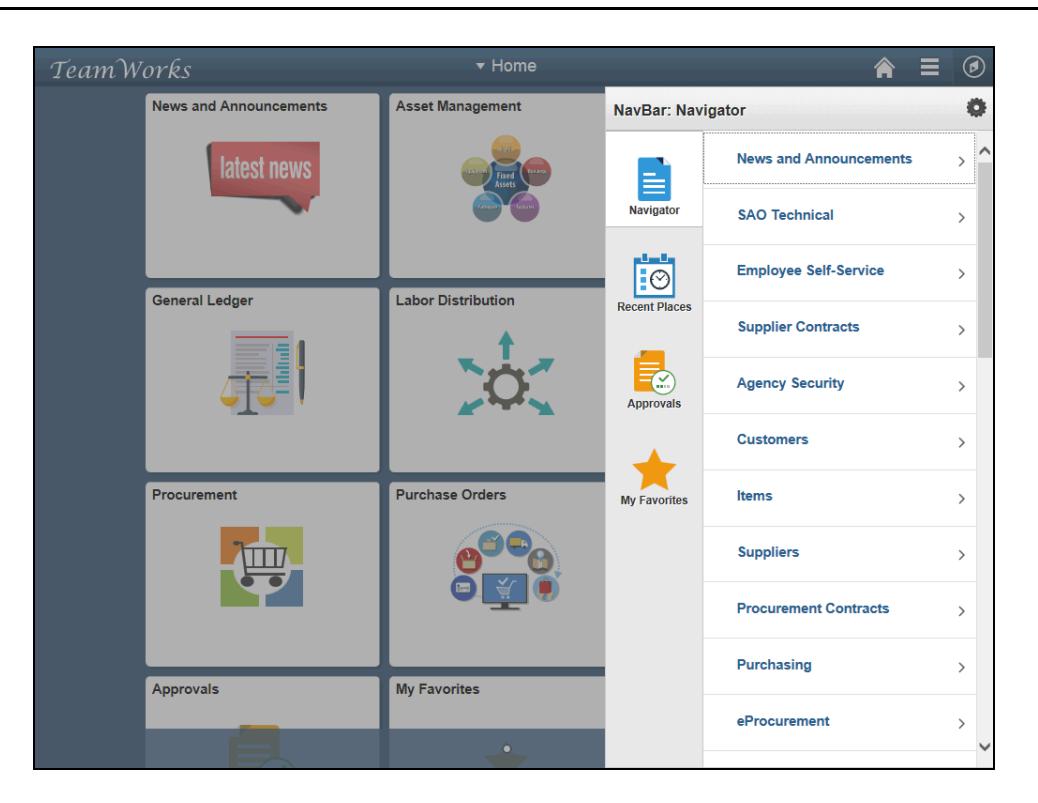

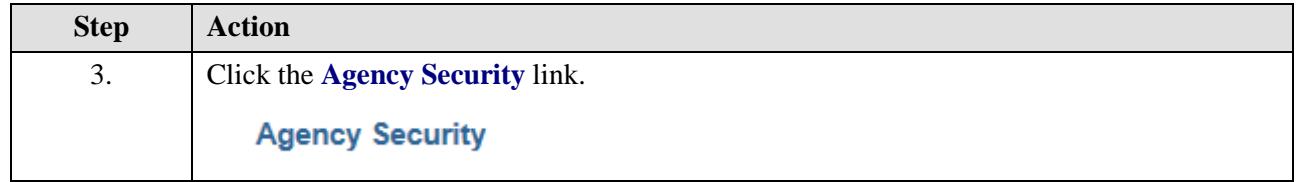

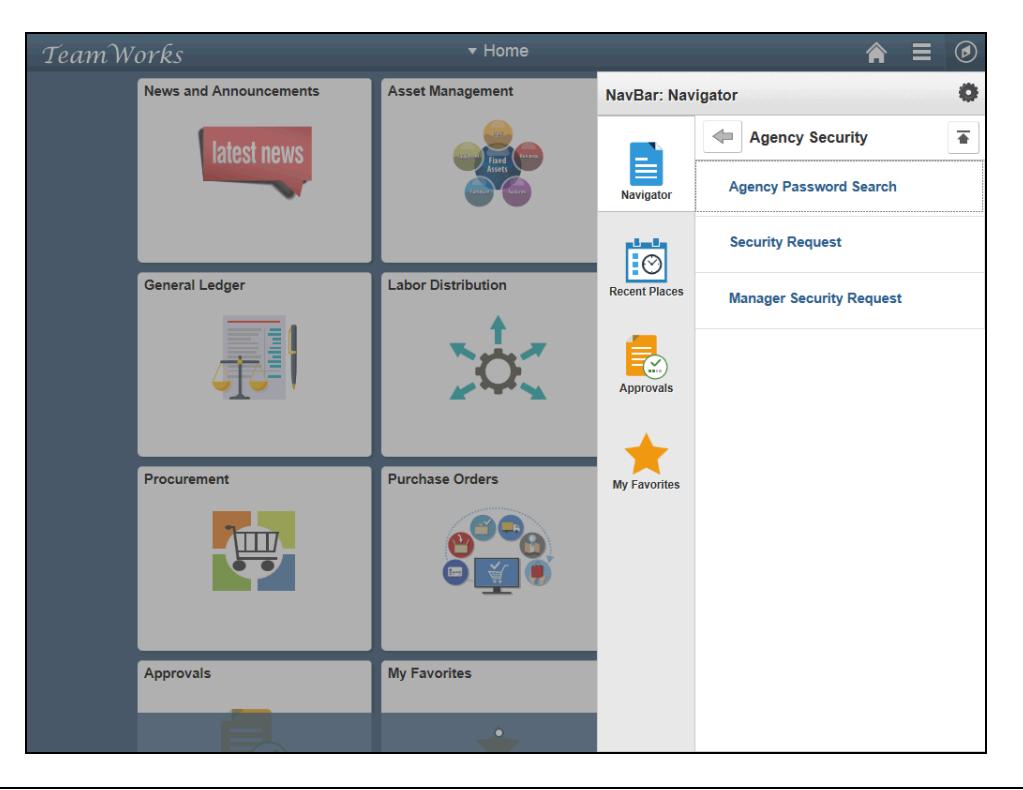

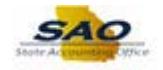

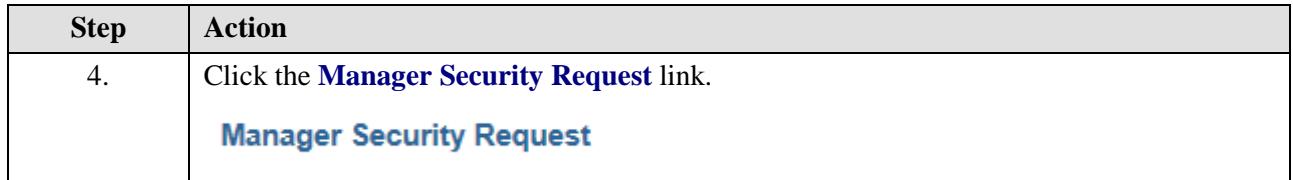

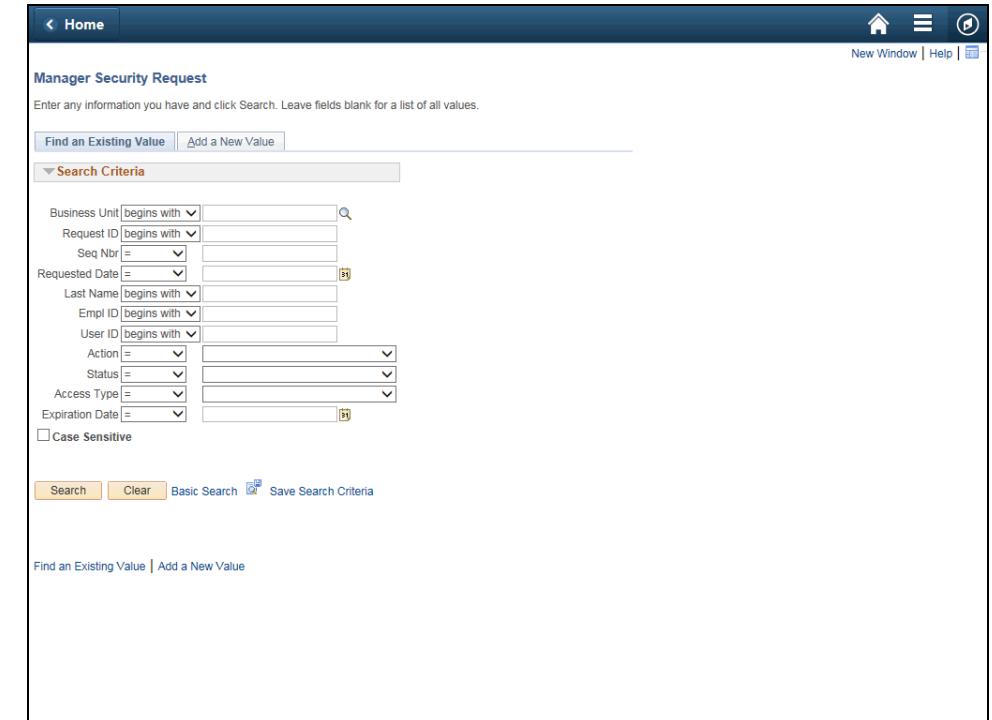

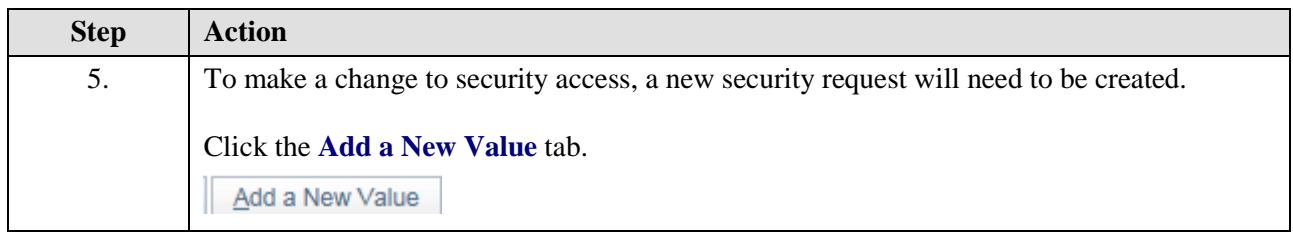

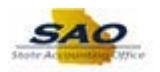

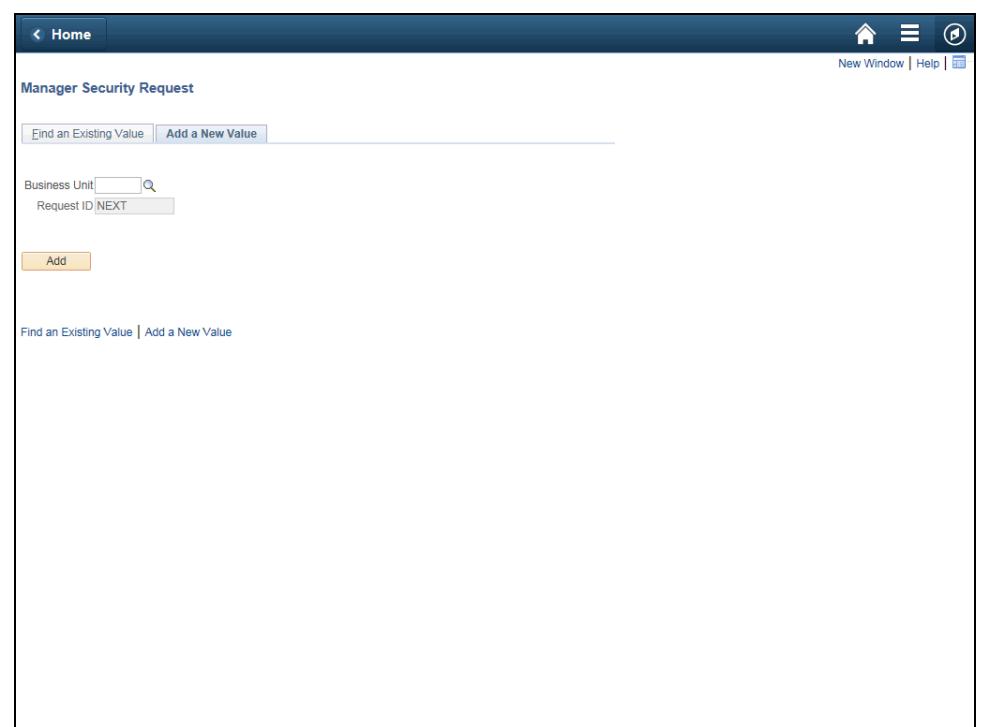

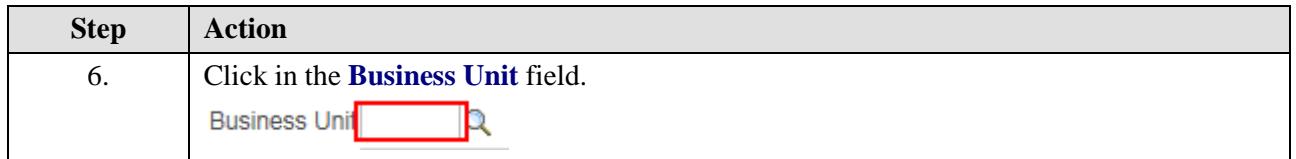

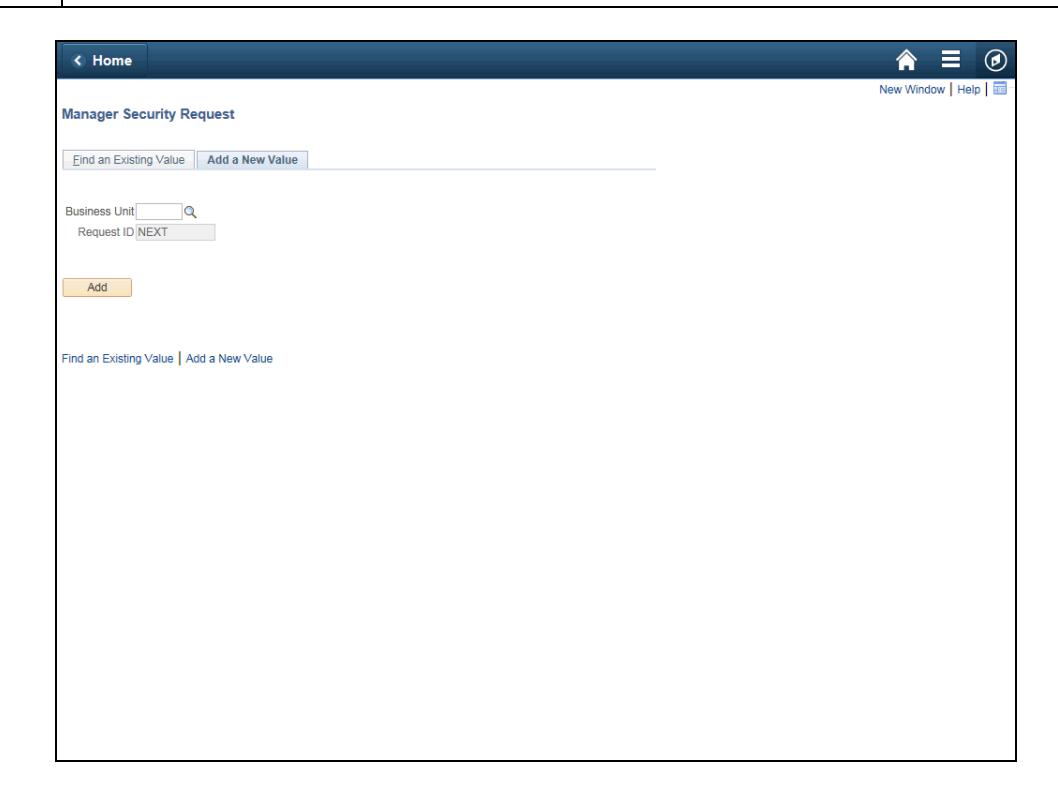

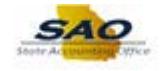

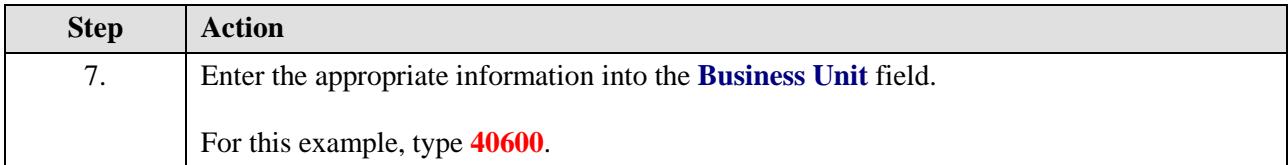

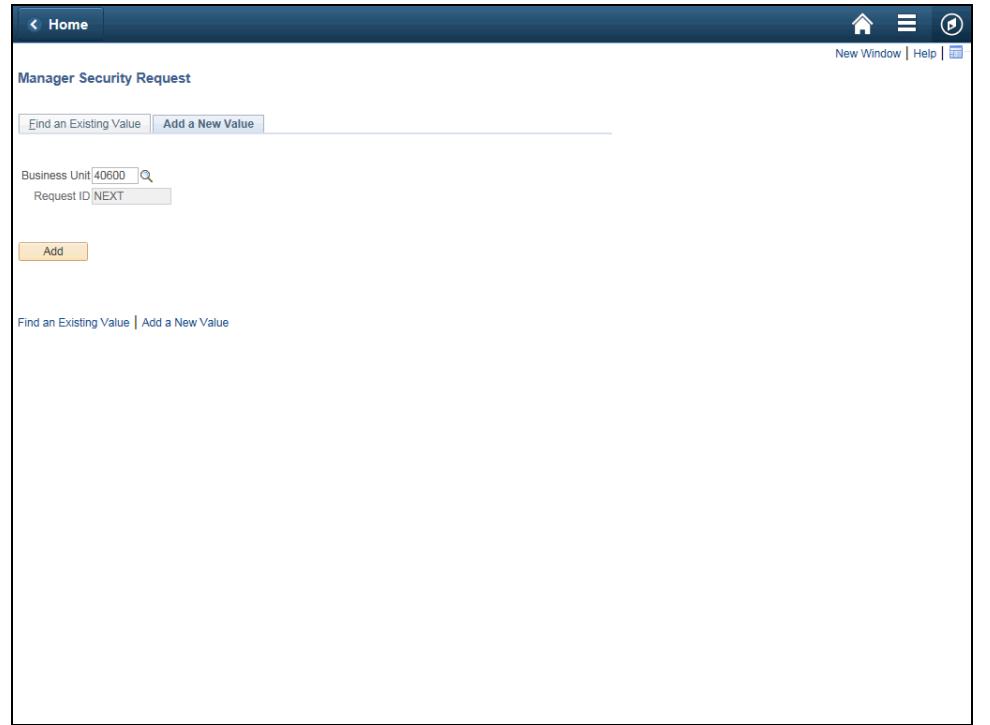

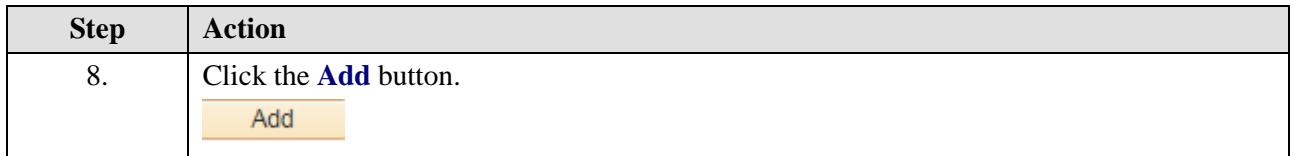

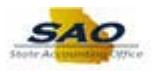

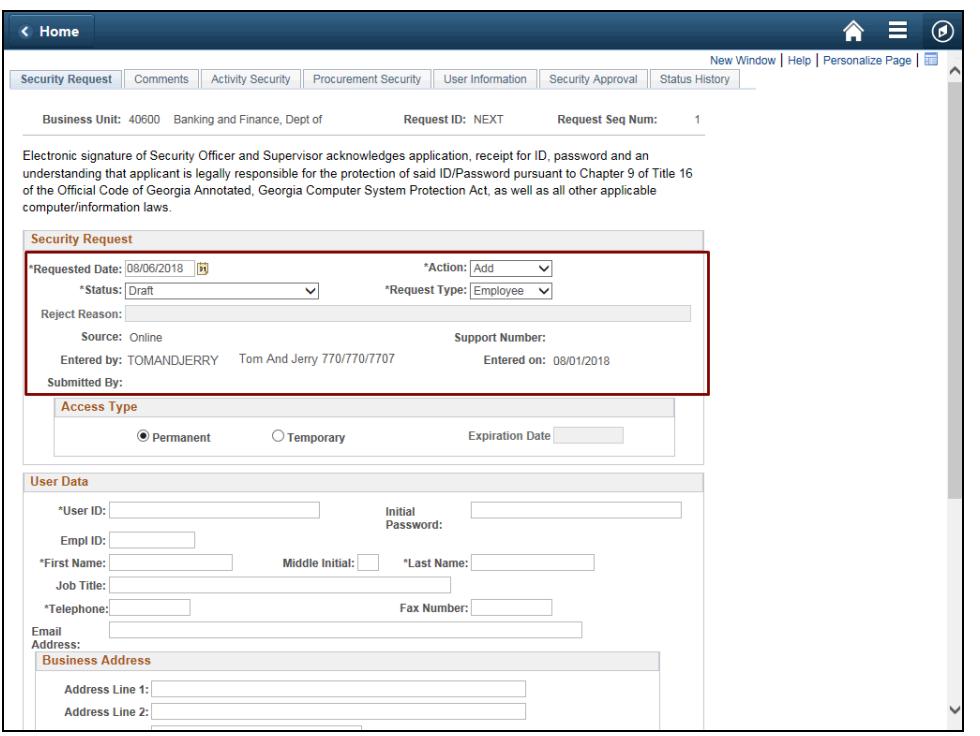

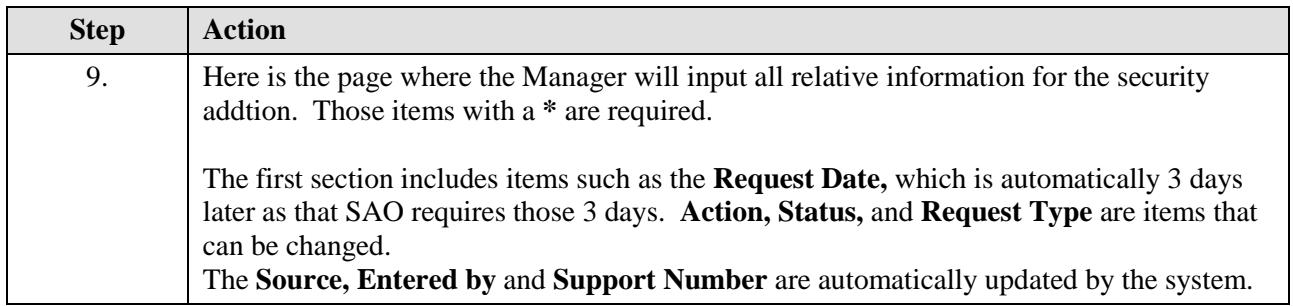

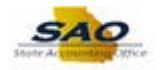

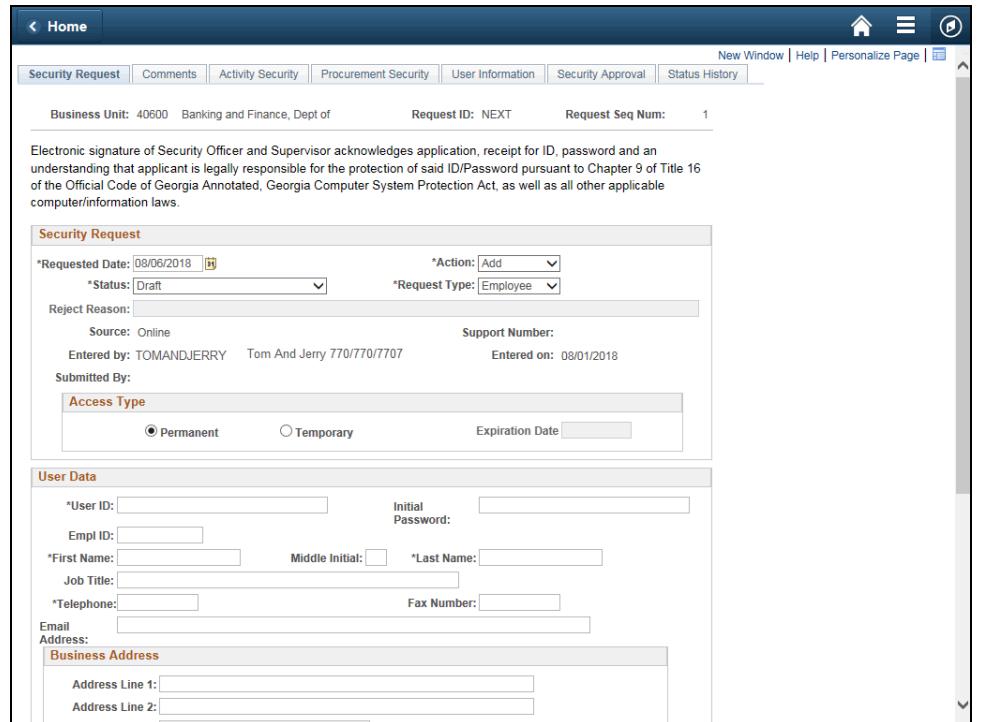

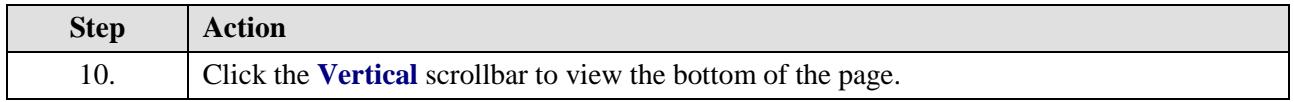

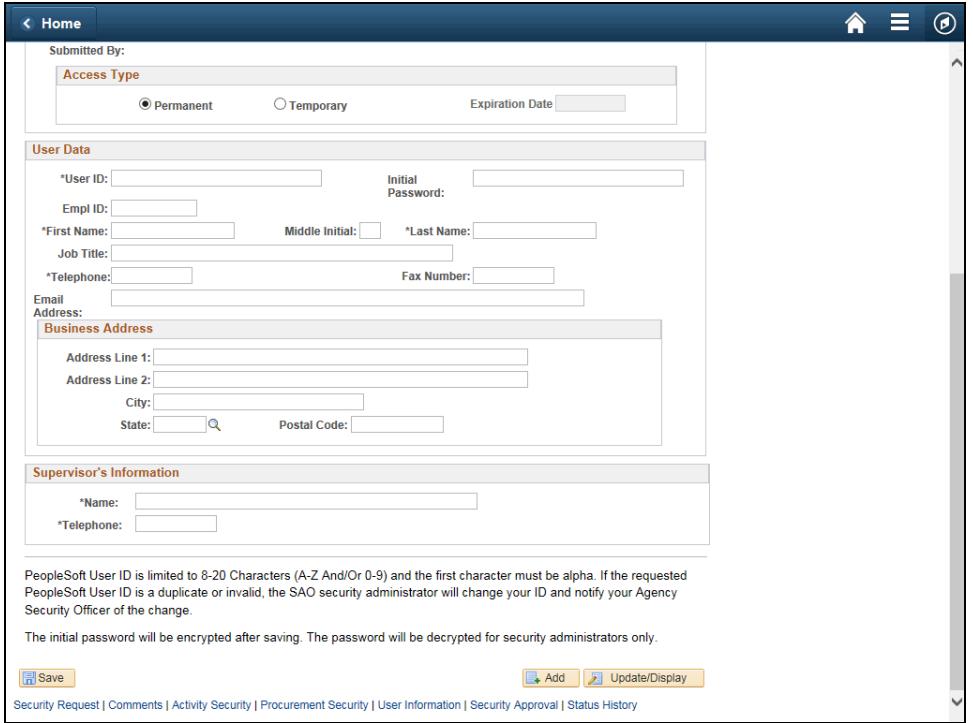

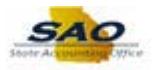

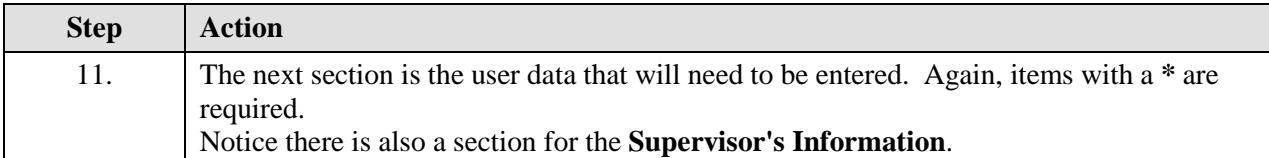

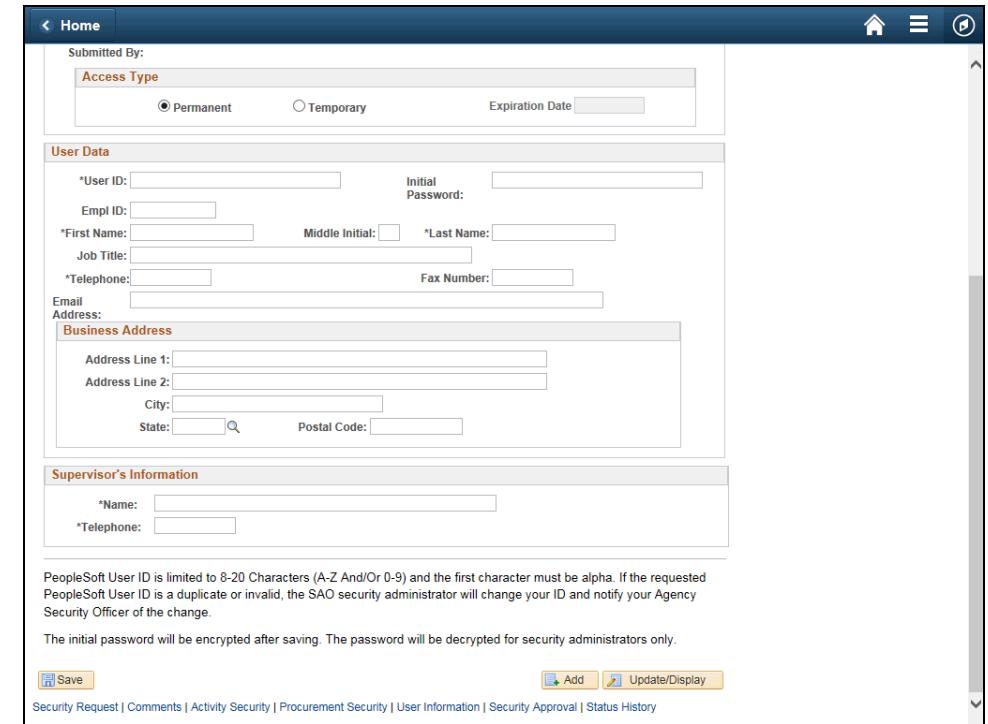

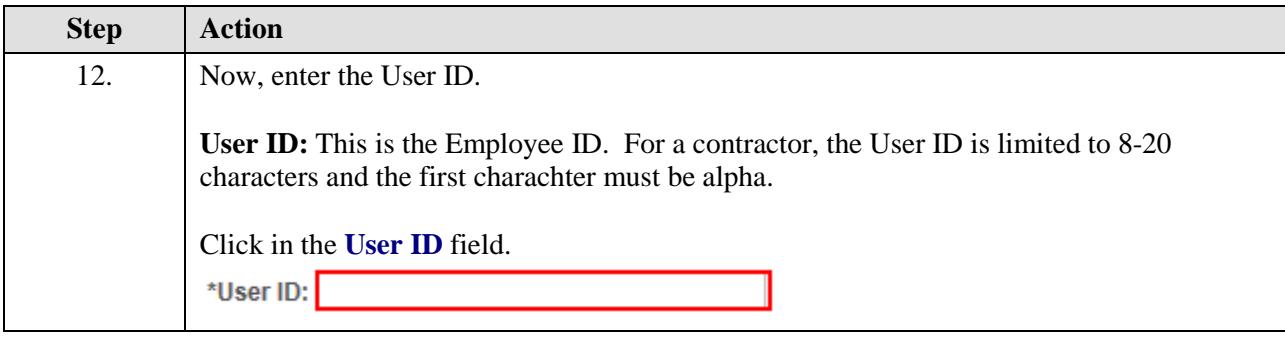

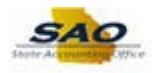

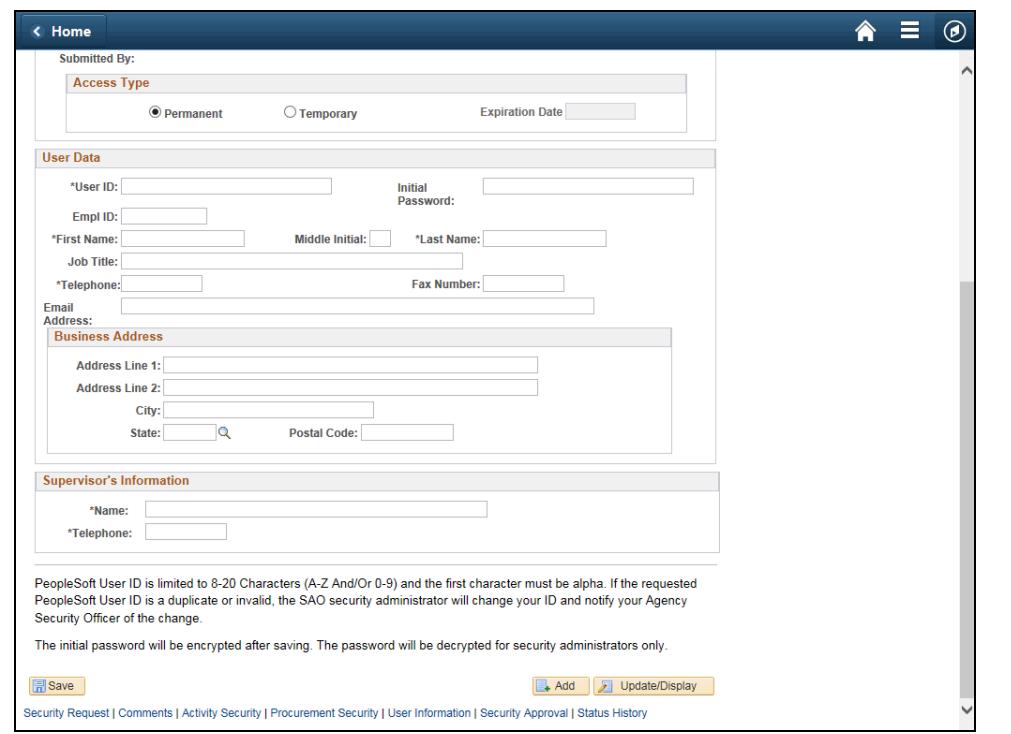

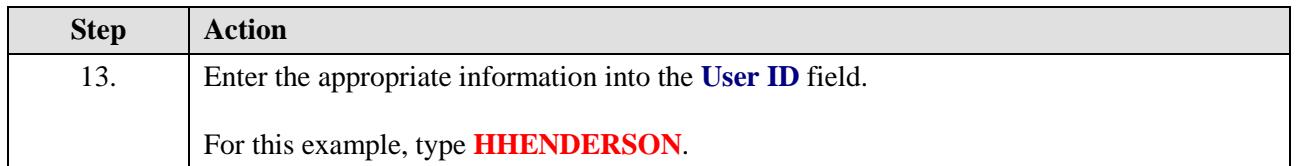

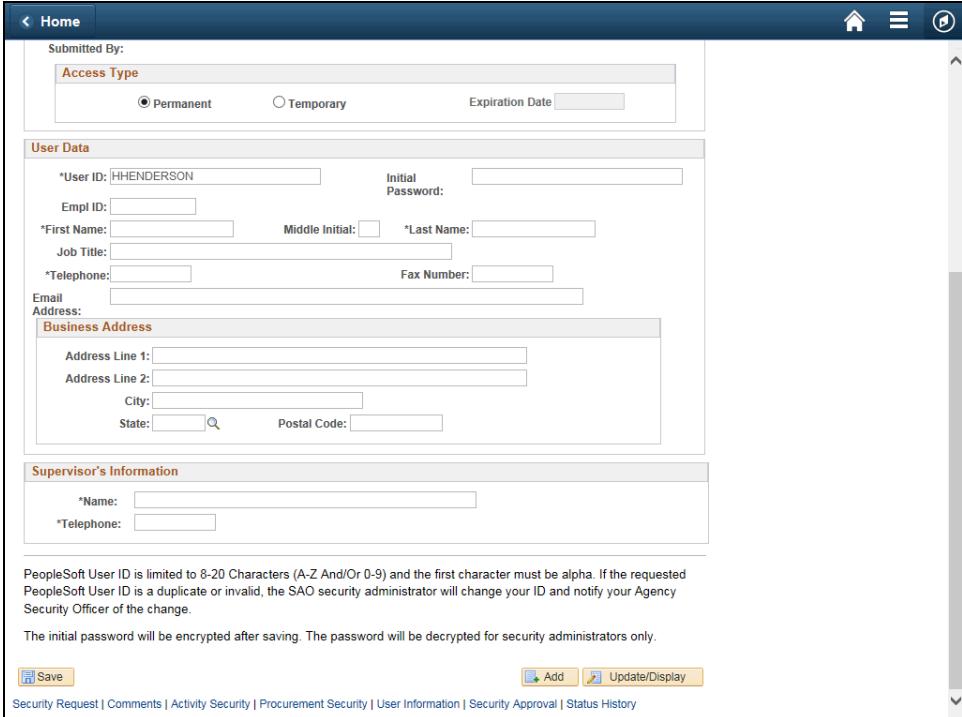

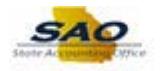

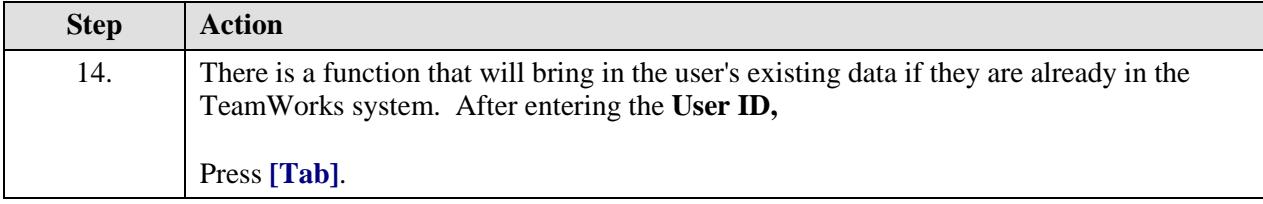

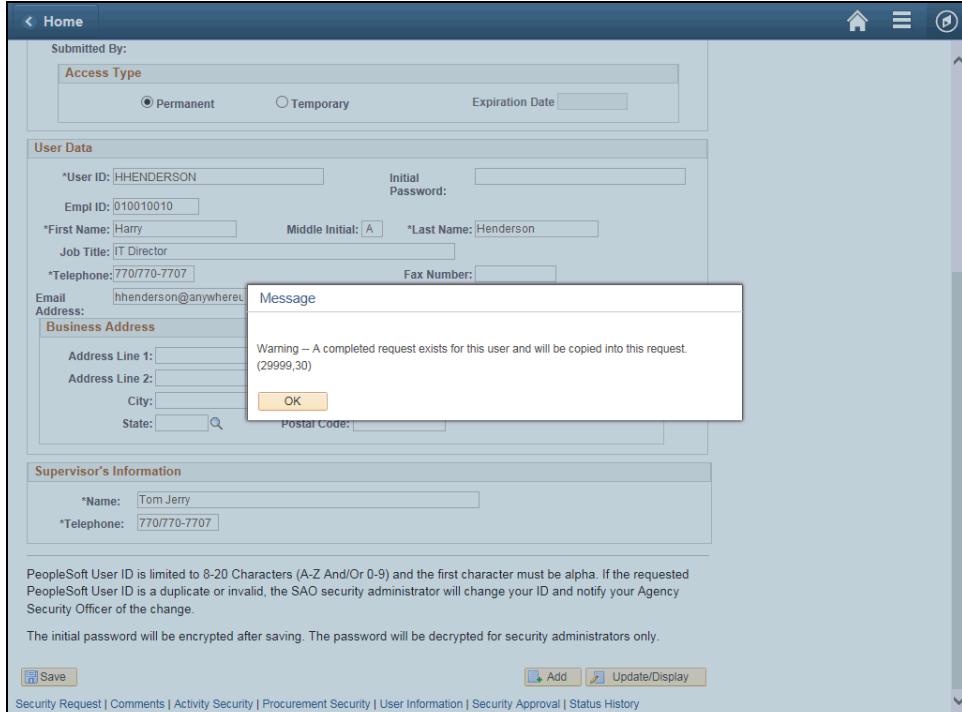

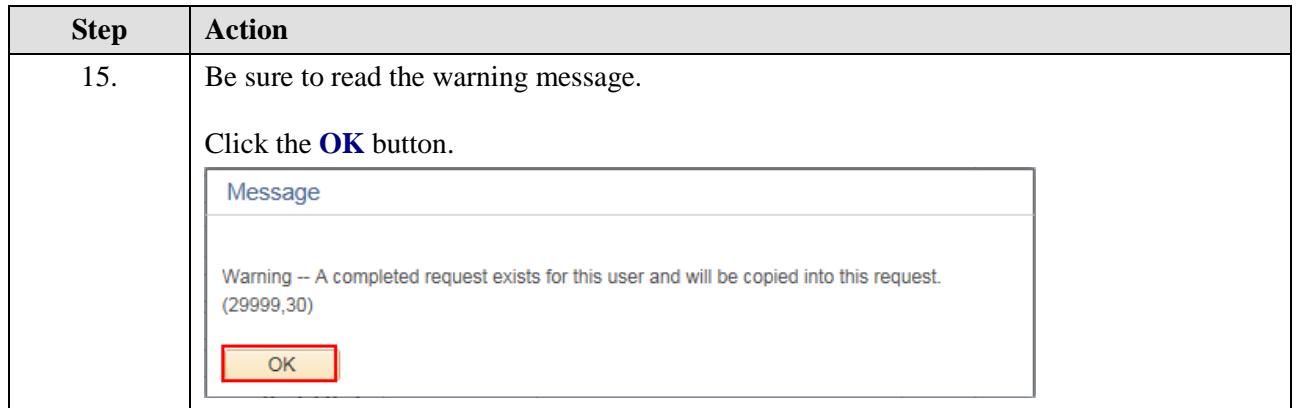

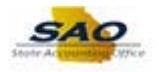

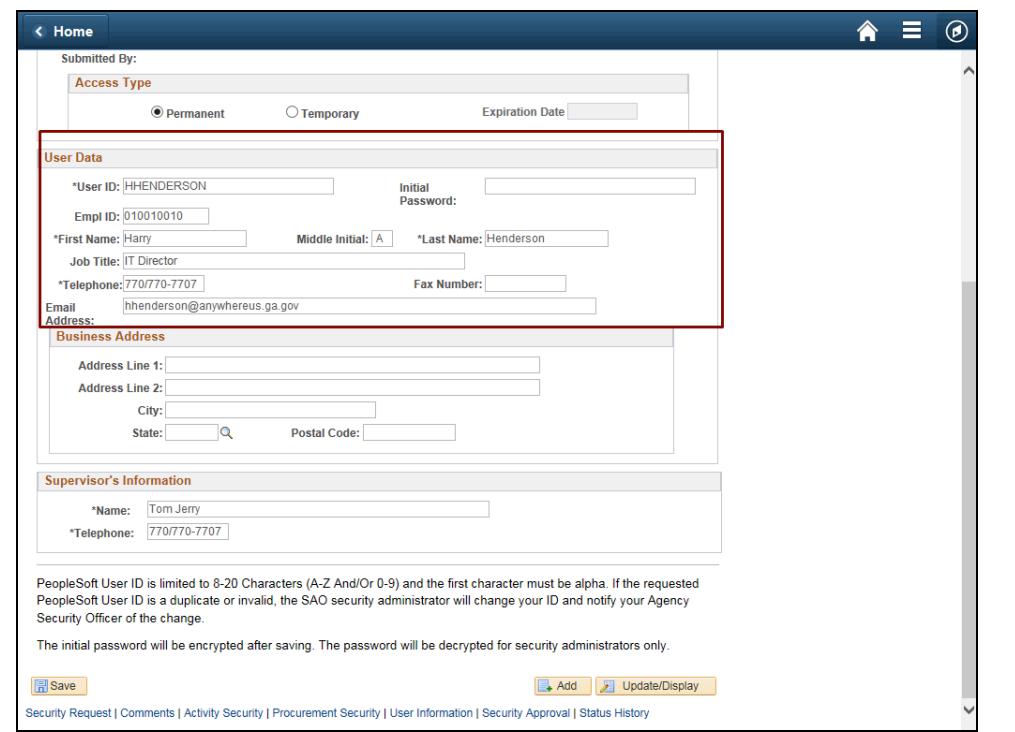

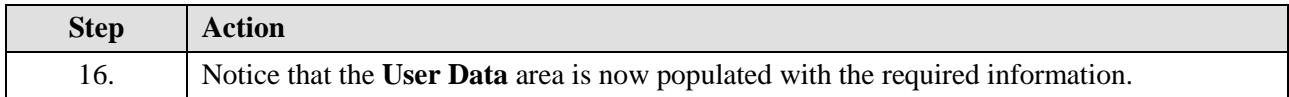

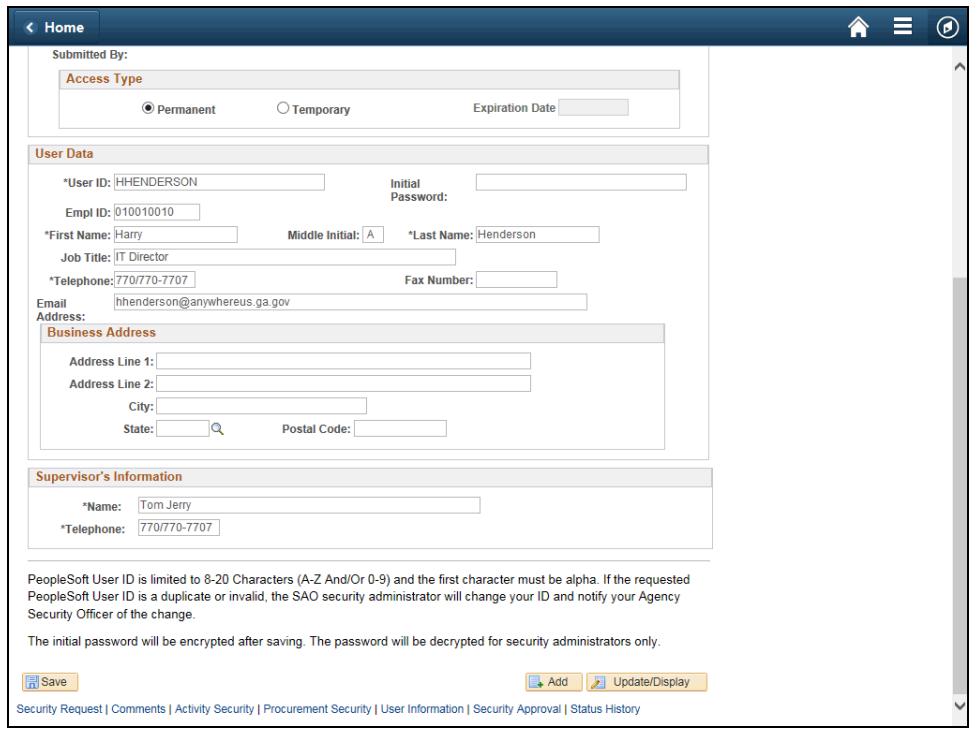

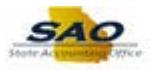

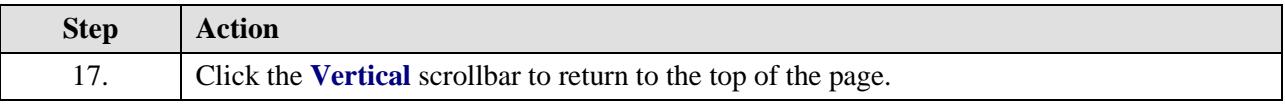

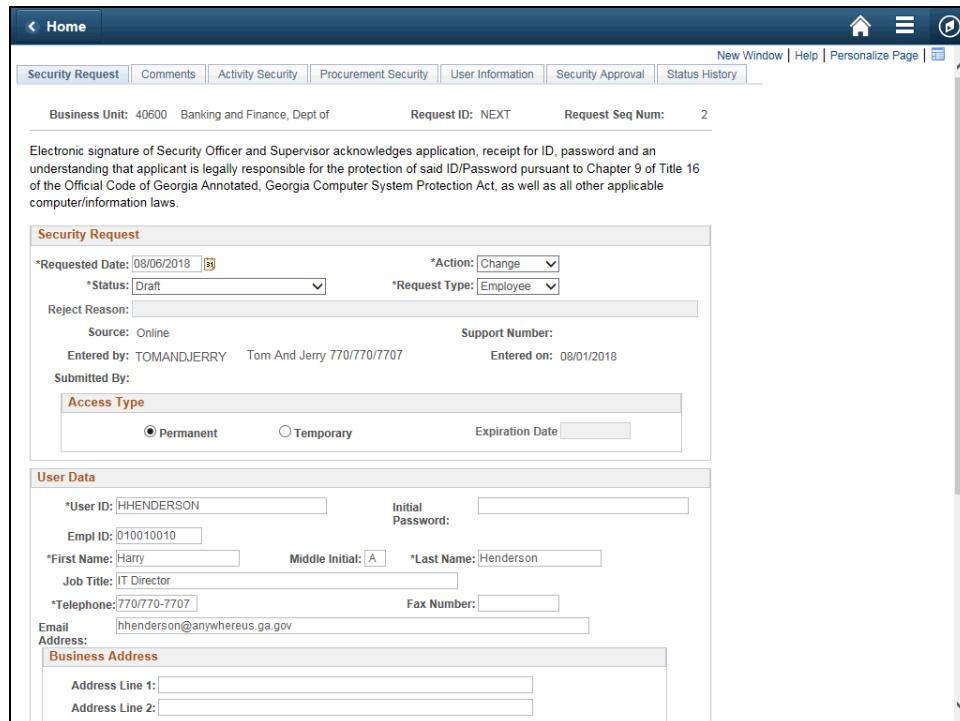

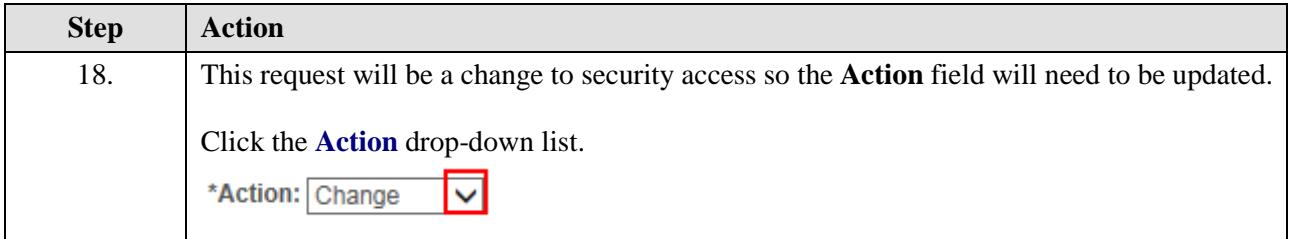

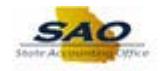

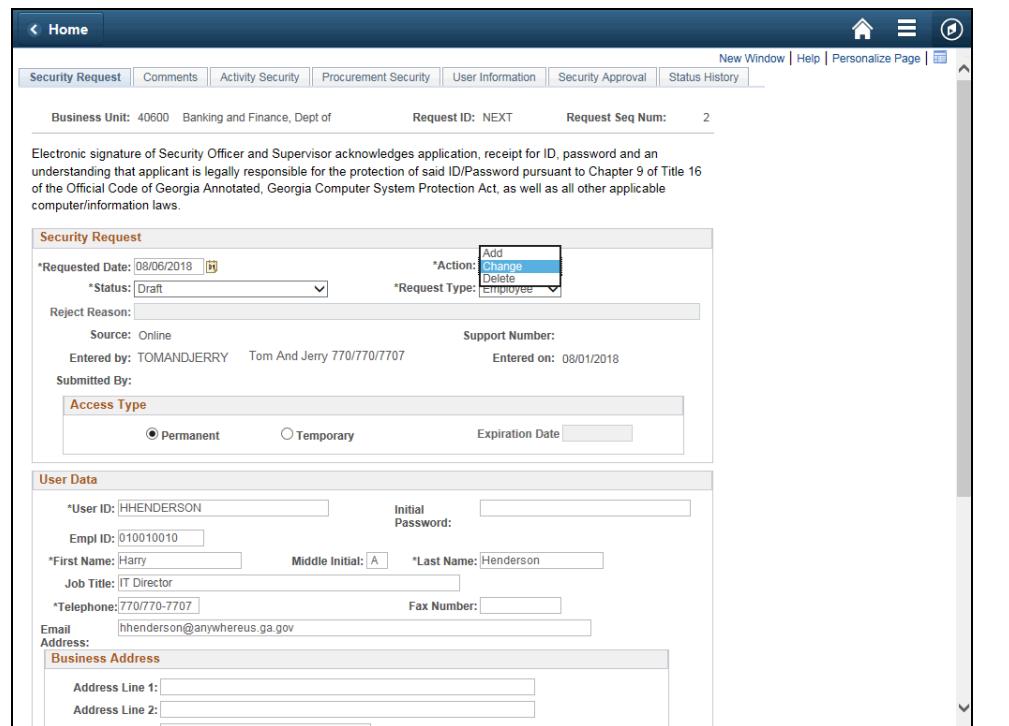

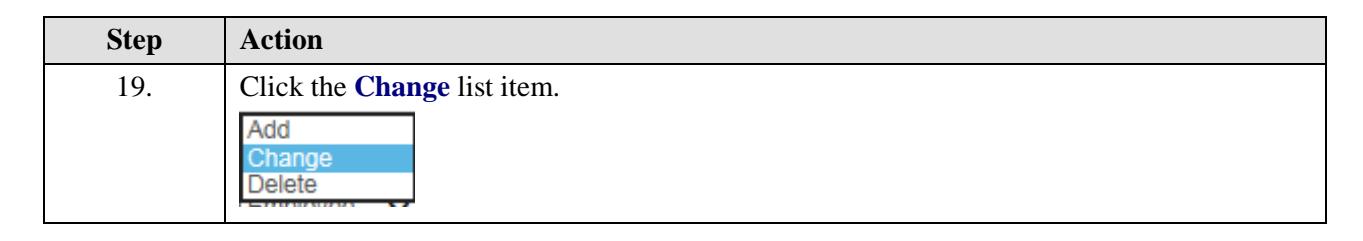

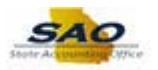

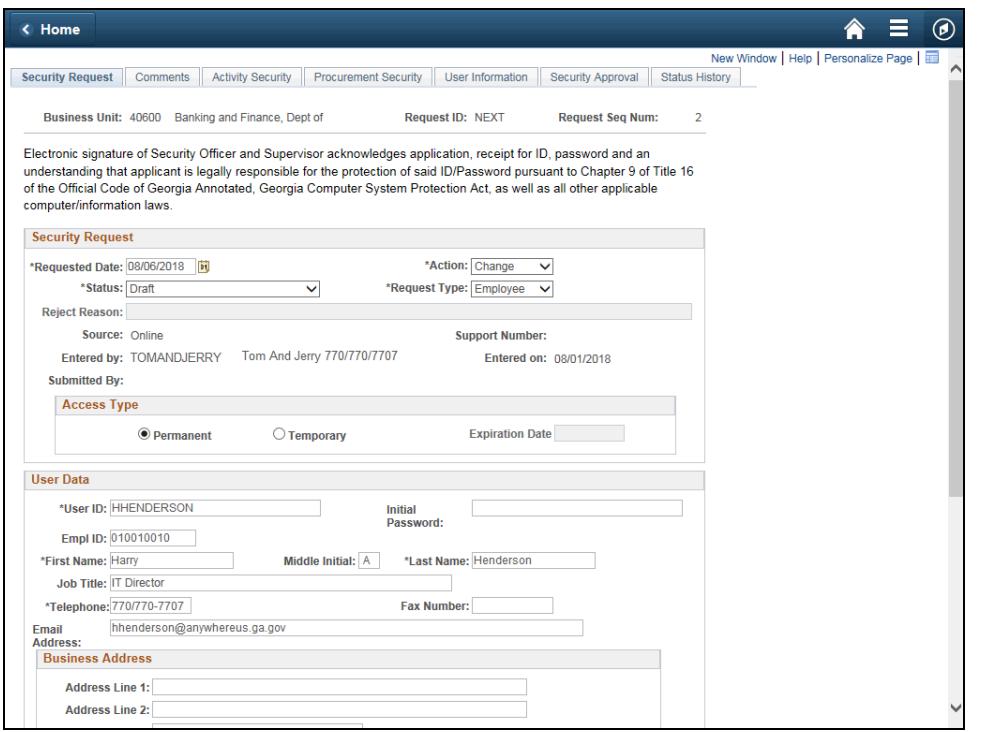

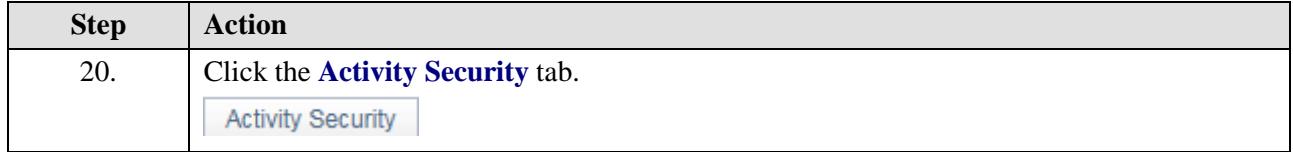

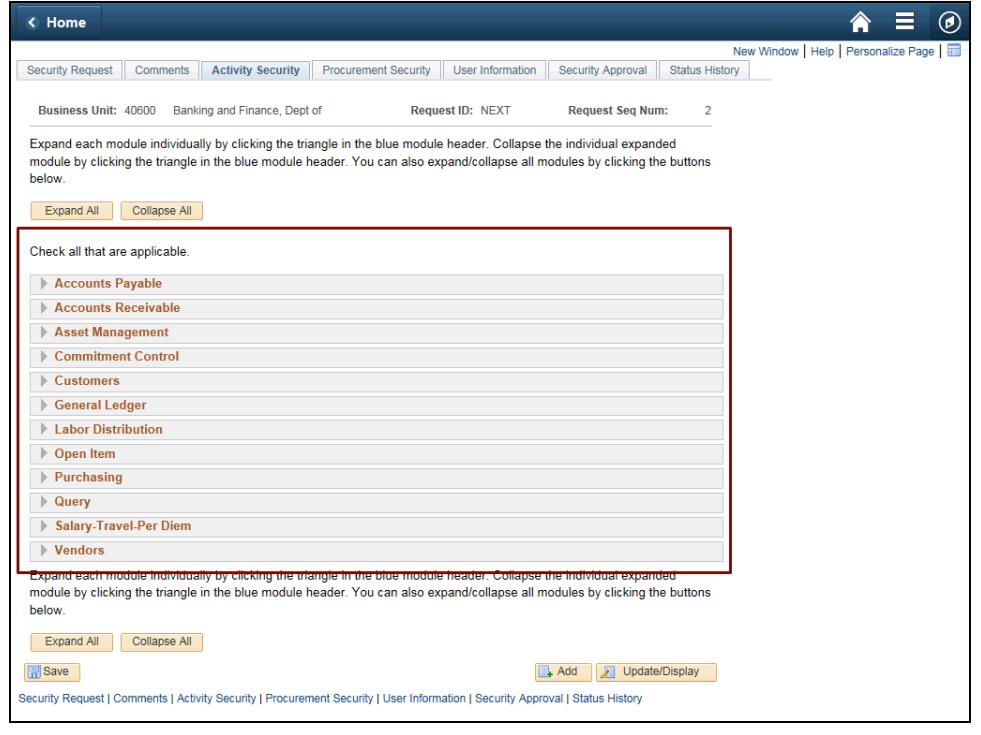

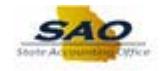

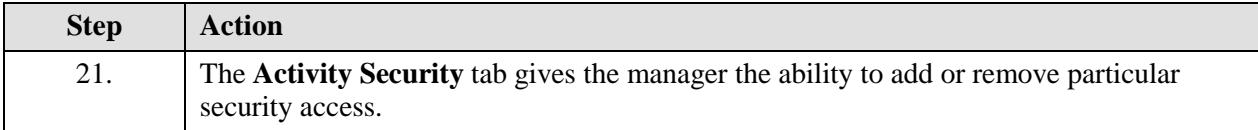

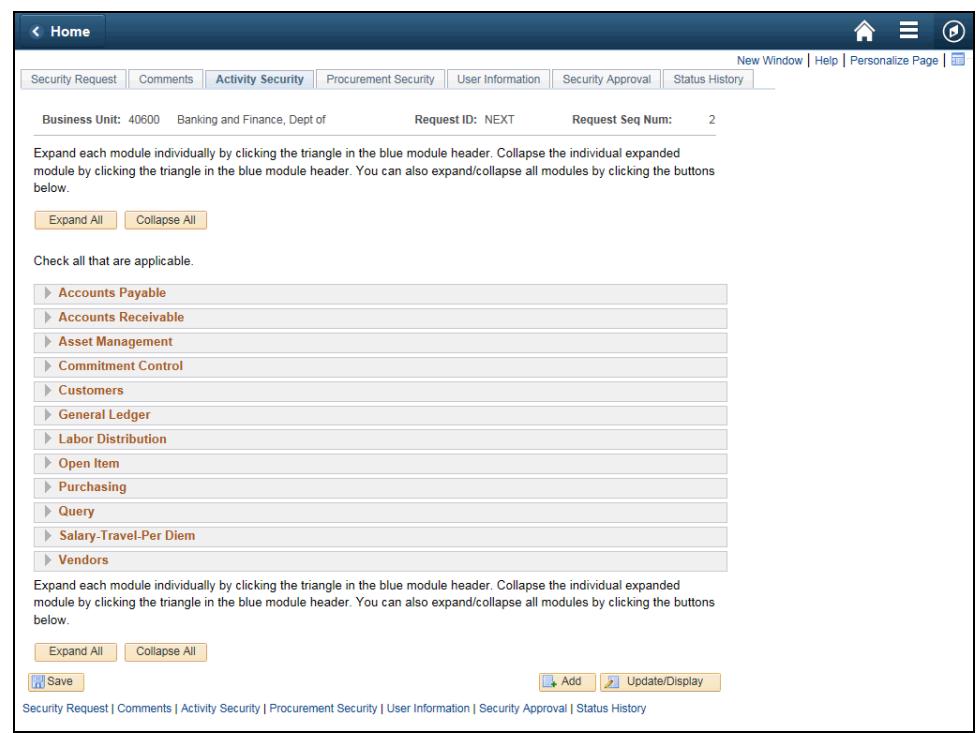

![](_page_15_Picture_54.jpeg)

![](_page_16_Picture_0.jpeg)

![](_page_16_Picture_36.jpeg)

![](_page_16_Picture_37.jpeg)

![](_page_17_Picture_1.jpeg)

![](_page_17_Picture_38.jpeg)

![](_page_17_Picture_39.jpeg)

![](_page_18_Picture_0.jpeg)

![](_page_18_Picture_42.jpeg)

![](_page_18_Picture_43.jpeg)

![](_page_19_Picture_1.jpeg)

![](_page_19_Picture_34.jpeg)

![](_page_19_Picture_35.jpeg)

![](_page_19_Picture_36.jpeg)

![](_page_20_Picture_0.jpeg)

![](_page_20_Picture_48.jpeg)

![](_page_20_Picture_49.jpeg)

![](_page_21_Picture_1.jpeg)

![](_page_21_Picture_32.jpeg)

![](_page_21_Picture_33.jpeg)

![](_page_21_Picture_34.jpeg)

![](_page_22_Picture_0.jpeg)

![](_page_22_Picture_68.jpeg)

![](_page_22_Picture_69.jpeg)

![](_page_22_Picture_70.jpeg)

![](_page_23_Picture_1.jpeg)

![](_page_23_Picture_31.jpeg)

![](_page_23_Picture_32.jpeg)

![](_page_24_Picture_0.jpeg)

![](_page_24_Picture_33.jpeg)

![](_page_24_Picture_34.jpeg)

![](_page_24_Picture_35.jpeg)

![](_page_25_Picture_1.jpeg)

![](_page_25_Picture_51.jpeg)

![](_page_25_Picture_52.jpeg)

![](_page_25_Picture_53.jpeg)

![](_page_26_Picture_0.jpeg)

![](_page_26_Picture_34.jpeg)

![](_page_26_Picture_35.jpeg)

Thank you!